## **ENKEL OCH SÄKER TIMPRISHANTERING**

**Best practice för indexering av utvalda timpriser i TimeLog** Guiden är skriven för dig som redan känner till TimeLogs timprismodell

- I dina projekt ska du bestämma dig för det här: 1) om indexering är tillåtet 2) projektet aldrig ska indexeras eller 3) från vilket datum projektet får indexeras. **Fördelen** är att du då inte råkar indexera projekt som inte får indexeras. Kom ihåg att ett projekt kan indexeras som standard. **1**
- Använd fliken Indexeringsöversikt för att få en översikt över de kunder där du är osäker på historiken. **Fördelen** är att du lättare kan ta ställning till vilka kunder som ska indexeras efter årets generella indexeringsprocent och vilka som ska ha en specialindexering. De gröna bockarna nedan visar valda timpriser som du vill indexera. **2**
- **3** Utför den generella indexeringen på kund-, projekt- eller avtalsnivå. Om du har enstaka timpriser på projekt som inte ska indexeras eller som ska ha en specialindexering kan du filtrera på utvalda timpriser. **Fördelen** är att du kan välja själv hur detaljerad nivå du vill indexera på. Det visar vi nedan.

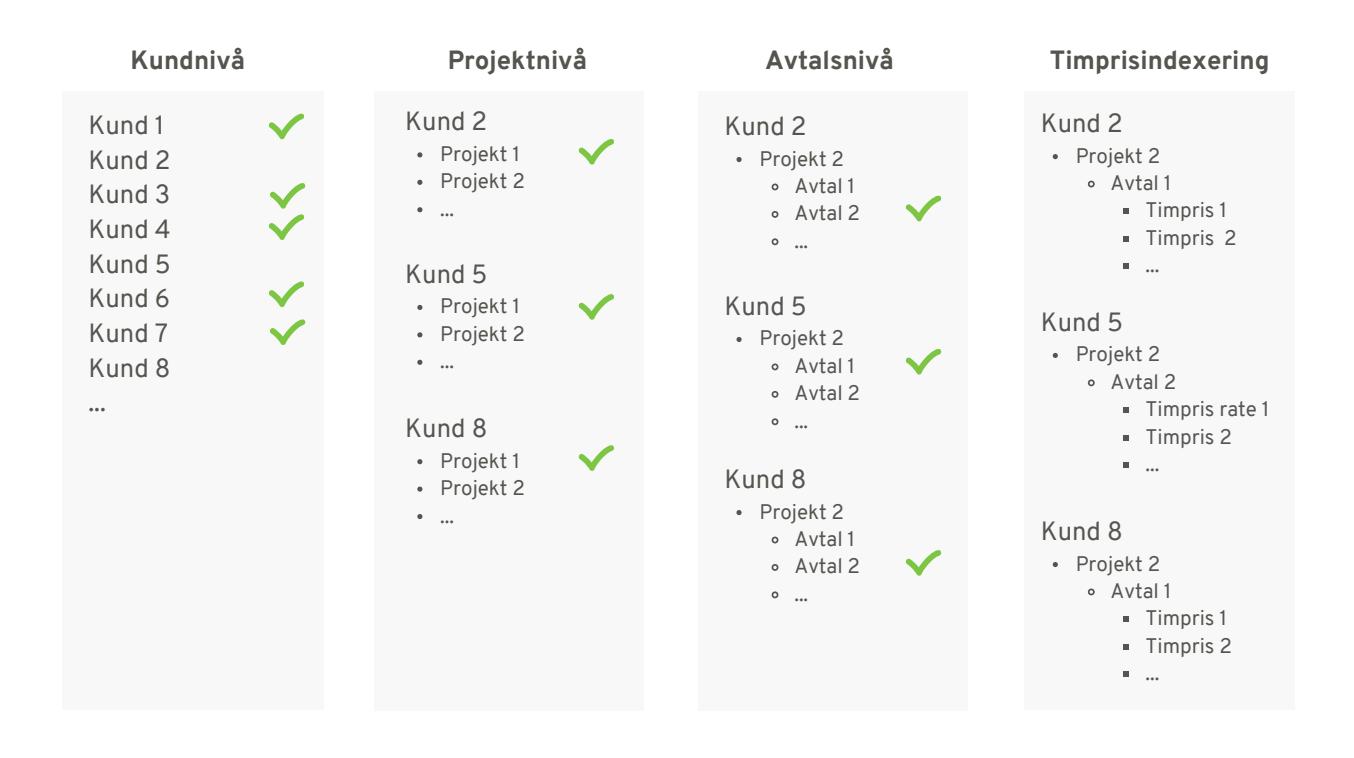

**4** Använd fliken Indexeringsöversikt för att verifiera att du har indexerat dina timpriser korrekt.

**5** Har du gjort ett fel någonstans? Du kan när som helst skriva över med en ny indexering på samma datum och anpassa dina timpriser. Mycket nöje!